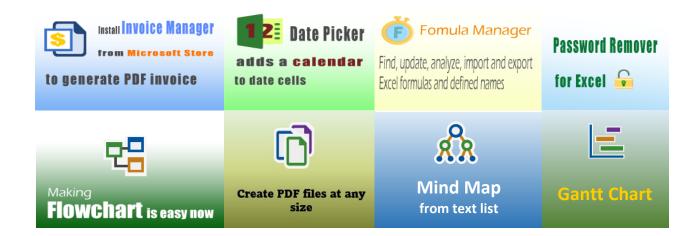

## Tutorial for Adding New Line to Template

## 400+ Free Excel Invoice Templates

## **Uniform Software**

Template#: c5124
Paper Size: A4 (210 mm x 297 mm)
Multiple Pages

Scroll down to find the PDF invoice on the next page.

## **Your Company Name**

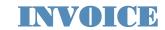

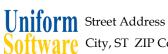

**BILL TO** 

Software City, ST ZIP Code

Phone Number, Web Address, etc.

DATE: INVOICE #: Client #

**SHIP TO** 

| Name            | Name            |             |                     |            |            |  |
|-----------------|-----------------|-------------|---------------------|------------|------------|--|
| Address         | Address         |             |                     |            |            |  |
| City, State ZIP | City, State ZIP |             |                     |            |            |  |
| Country         | Country         |             |                     |            |            |  |
| Phone           | Contact         |             |                     |            |            |  |
| Email           |                 |             |                     |            |            |  |
| P.O. #          | Sales Rep. Name | Ship Date   | Ship Via            | Terms      | Due Date   |  |
|                 |                 |             |                     |            |            |  |
| #/Taxable       | Description     | Description |                     | Unit Price | Line Total |  |
|                 |                 |             |                     |            |            |  |
|                 |                 |             |                     |            |            |  |
|                 |                 |             |                     |            |            |  |
|                 |                 |             |                     |            |            |  |
|                 |                 |             |                     |            |            |  |
|                 |                 |             |                     |            |            |  |
|                 |                 |             |                     |            |            |  |
|                 |                 |             |                     |            |            |  |
|                 |                 |             |                     |            |            |  |
|                 |                 |             |                     |            |            |  |
|                 |                 |             |                     |            |            |  |
|                 |                 |             |                     |            |            |  |
|                 |                 |             |                     |            |            |  |
|                 |                 |             |                     | SUBTOTAL   | -          |  |
|                 |                 |             | PST                 | 8.000%     | -          |  |
|                 |                 |             | GST                 | 6.000%     | -          |  |
| NOTES:          |                 |             | SHIPPING & HANDLING |            | -          |  |
|                 |                 | TOTAL       |                     |            | -          |  |
|                 | PAID            |             |                     | -          |            |  |
|                 | TOTAL DUE       |             |                     |            | -          |  |
|                 |                 |             |                     |            |            |  |

THANK YOU FOR YOUR BUSINESS!